## **Kendriya Vidyalaya Sangathan, Ahmedabad Region First Pre Board Examination 2020-21 Subject: Informatics Practices Class XII**

## **Max Marks: 70** Time: 3 Hours

## **General Instructions:**

- 1. This question paper contains two parts A and B. Each part is compulsory.
- 2. Both Part A and Part B have choices.
- 3. Part-A has 2 sections:
	- a. Section I is short answer questions, to be answered in one word or one line.
	- b. Section II has two case studies questions. Each case study has 4 case-based sub- parts. An examinee is to attempt any 4 out of the 5subparts.
- 4. Part B is Descriptive Paper.
- 5. Part- B has three sections
	- a. Section-I is short answer questions of 2 marks each in which two questions have internal options.
	- b. Section-II is long answer questions of 3 marks each in which two questions have internal options.
	- c. Section-III is very long answer questions of 5 marks each in which one question has question has internal option.

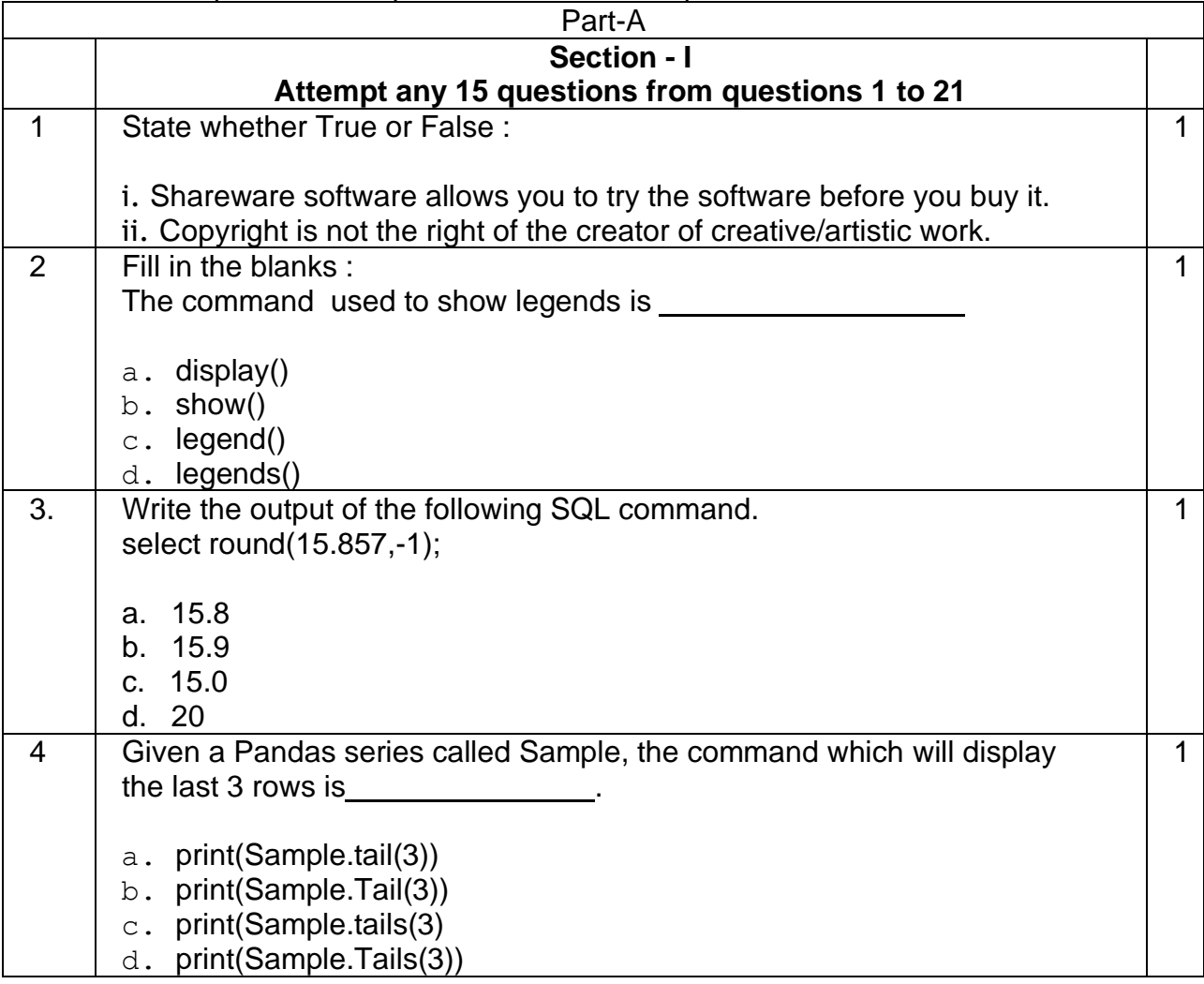

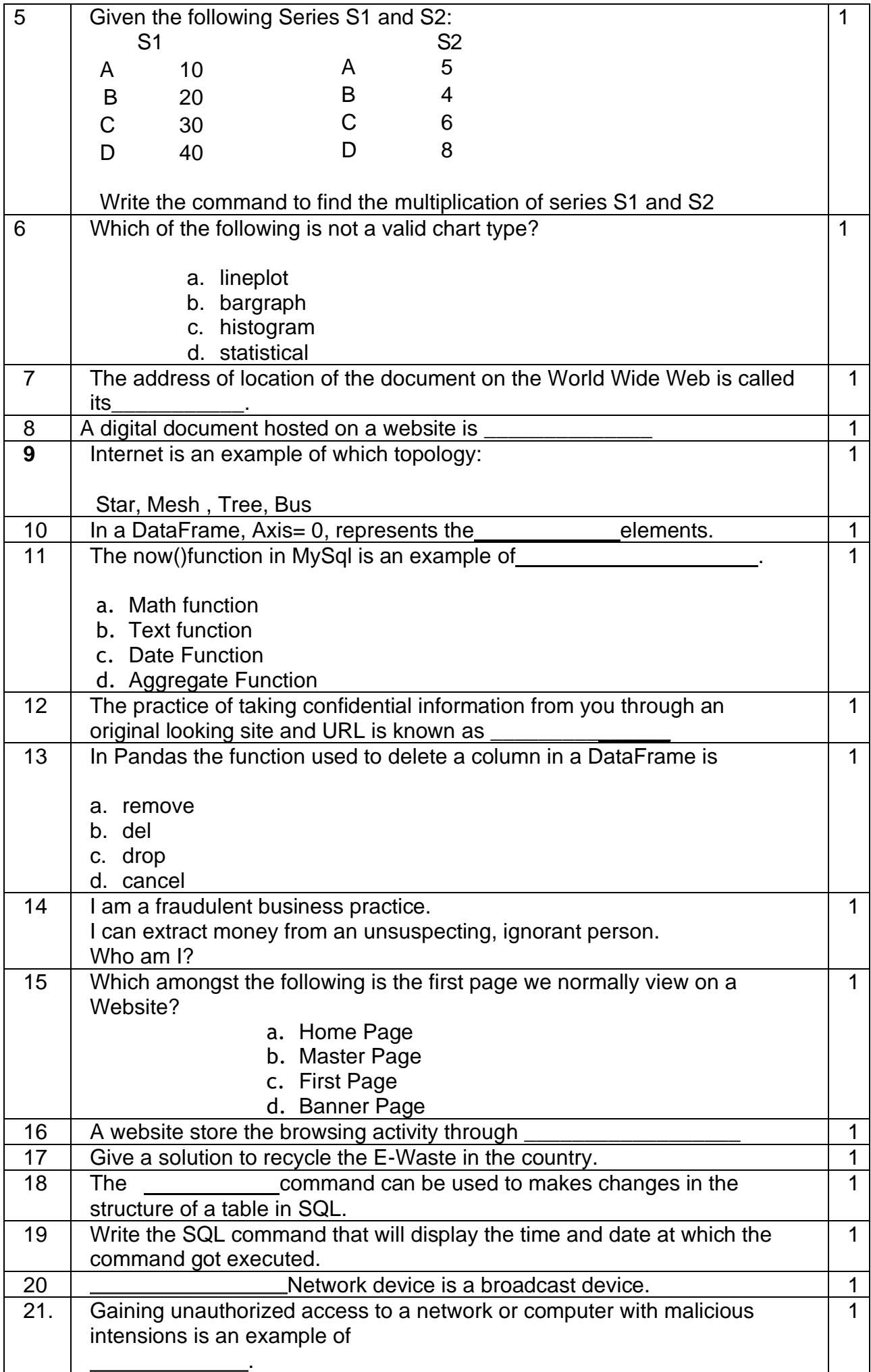

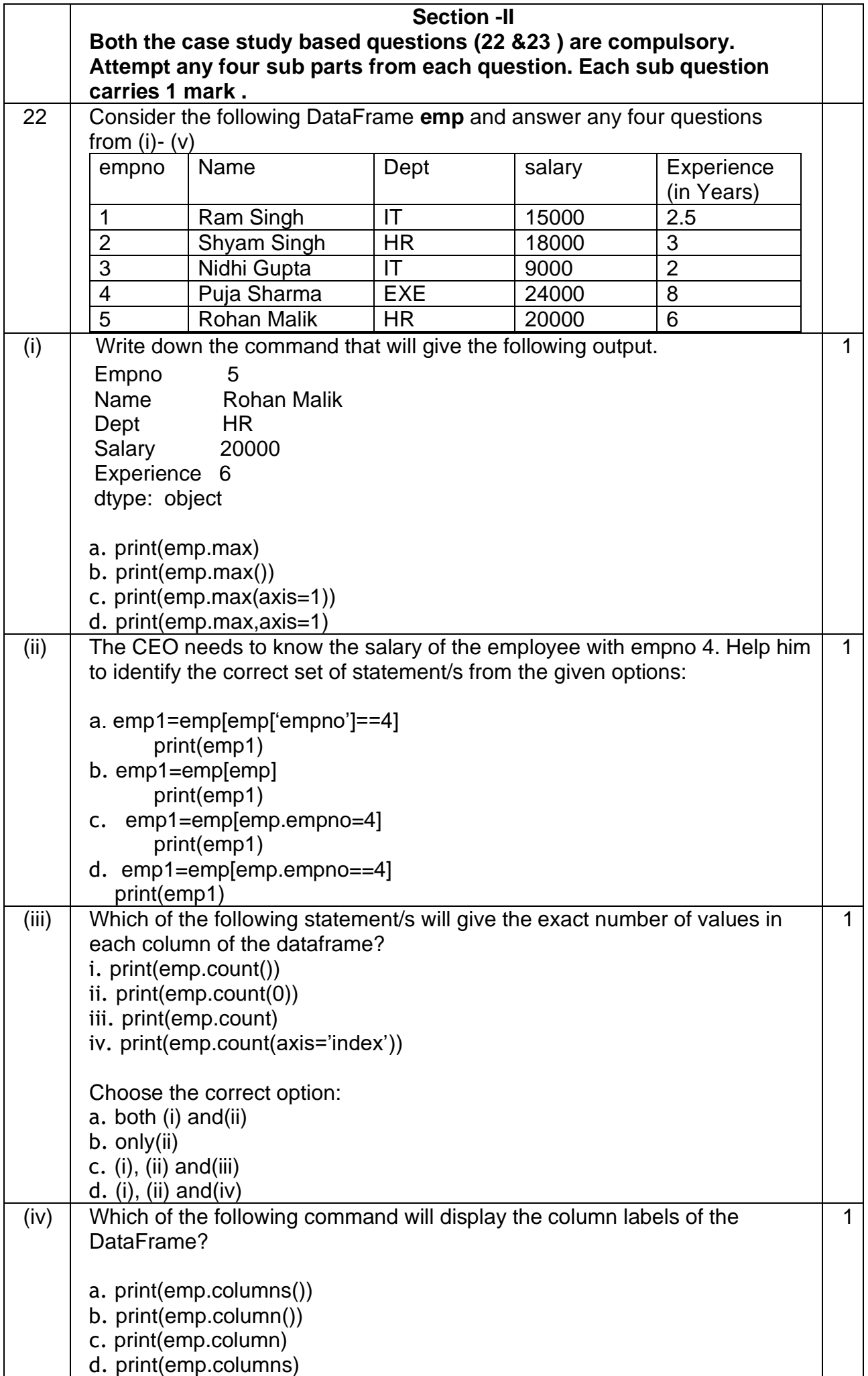

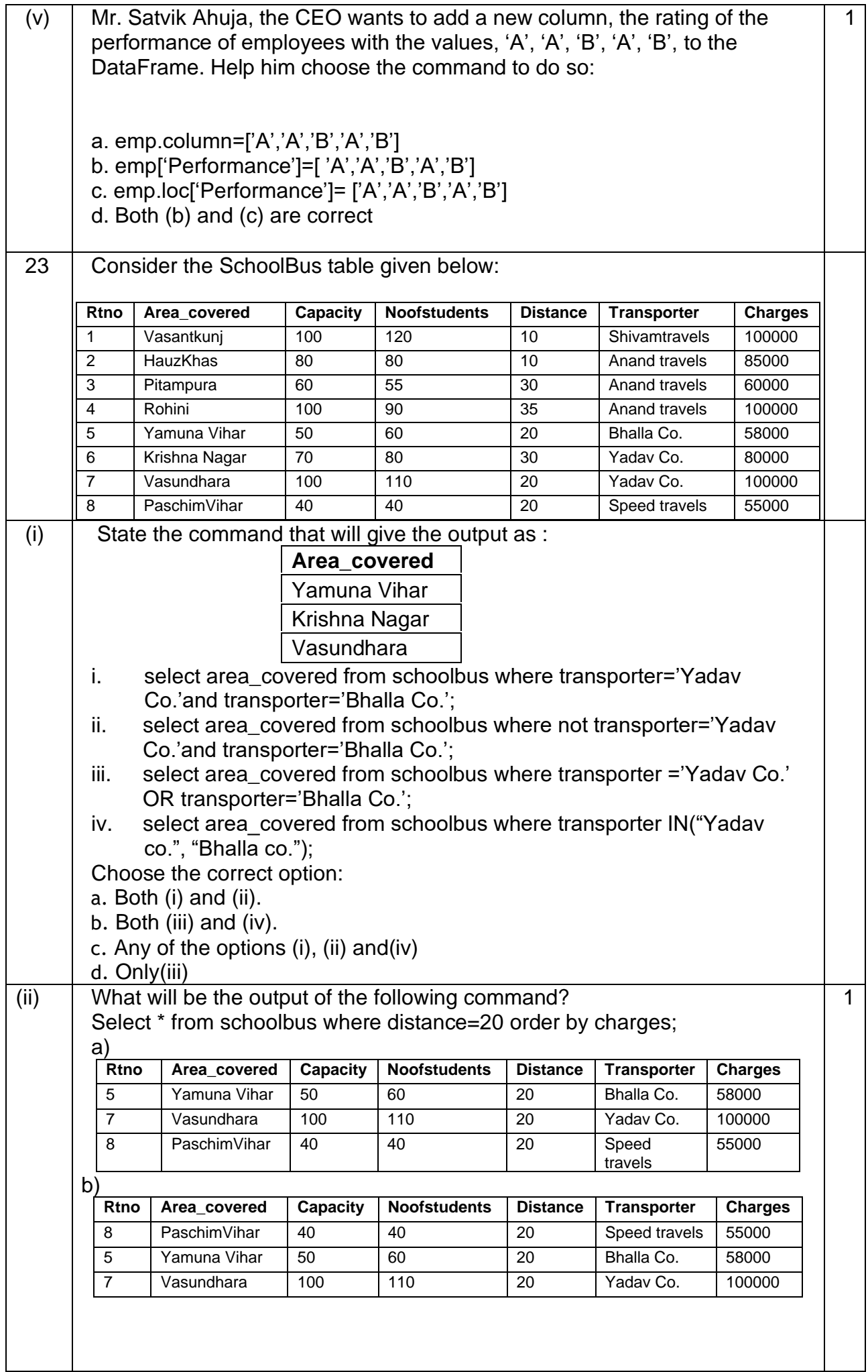

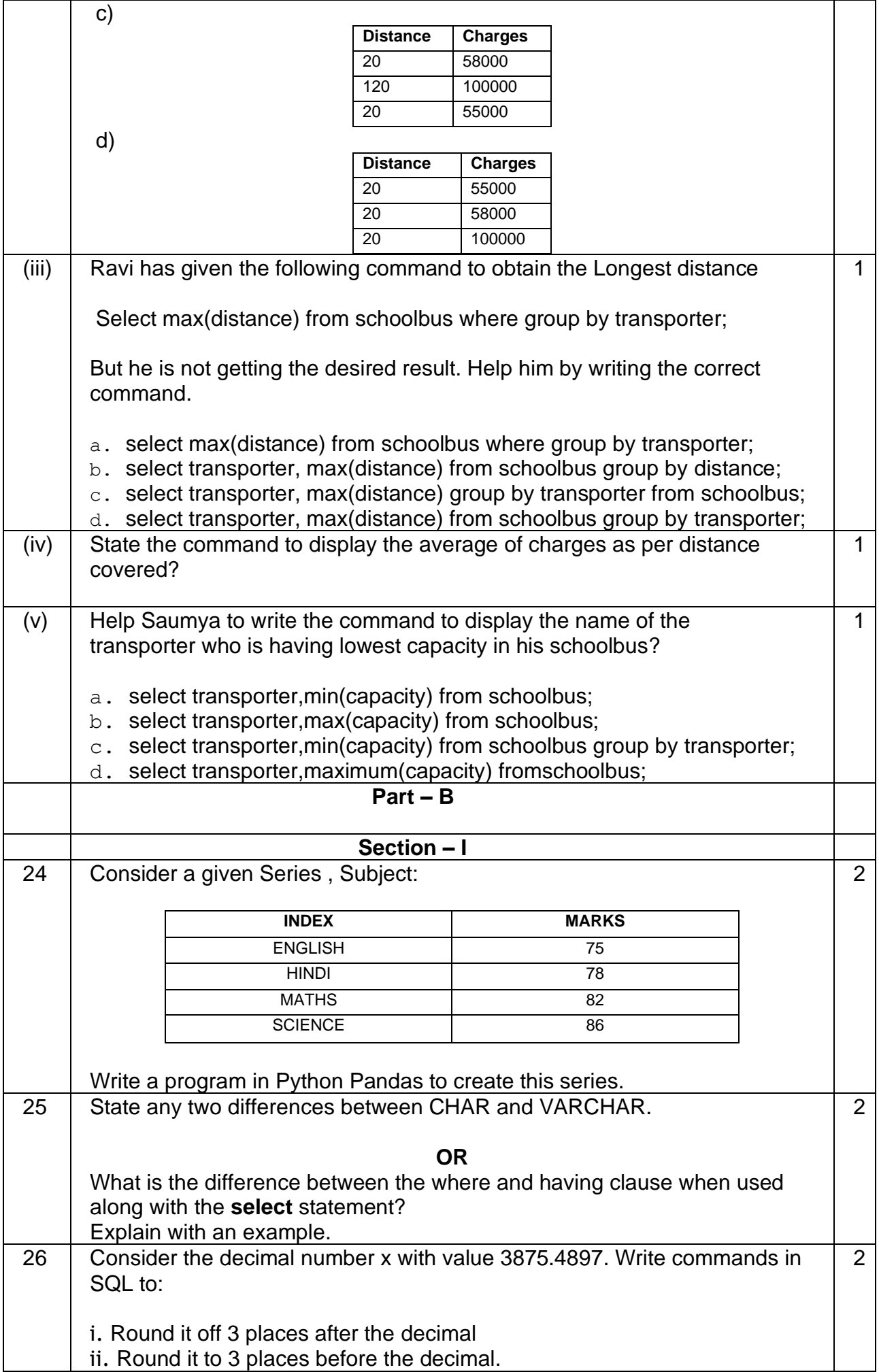

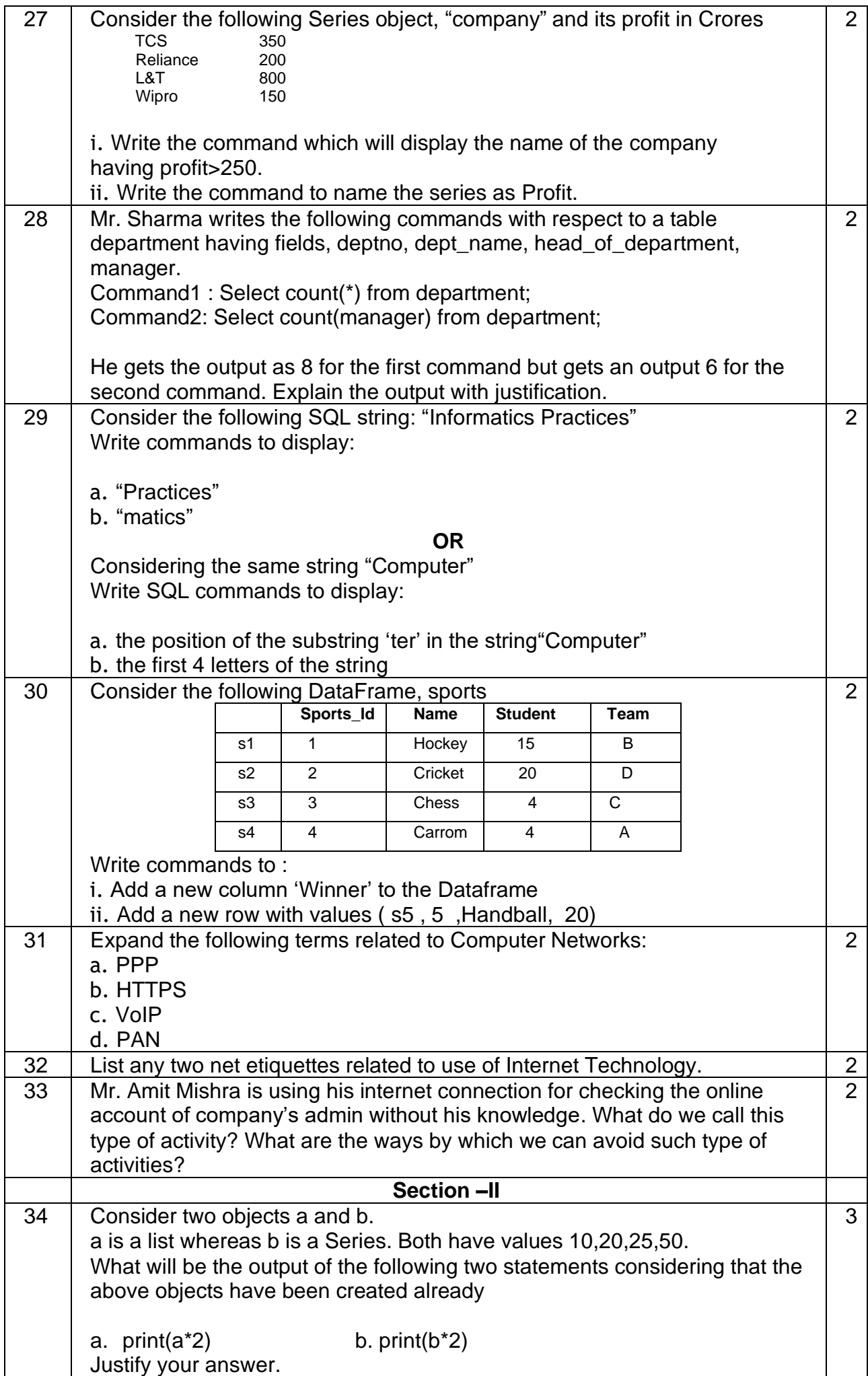

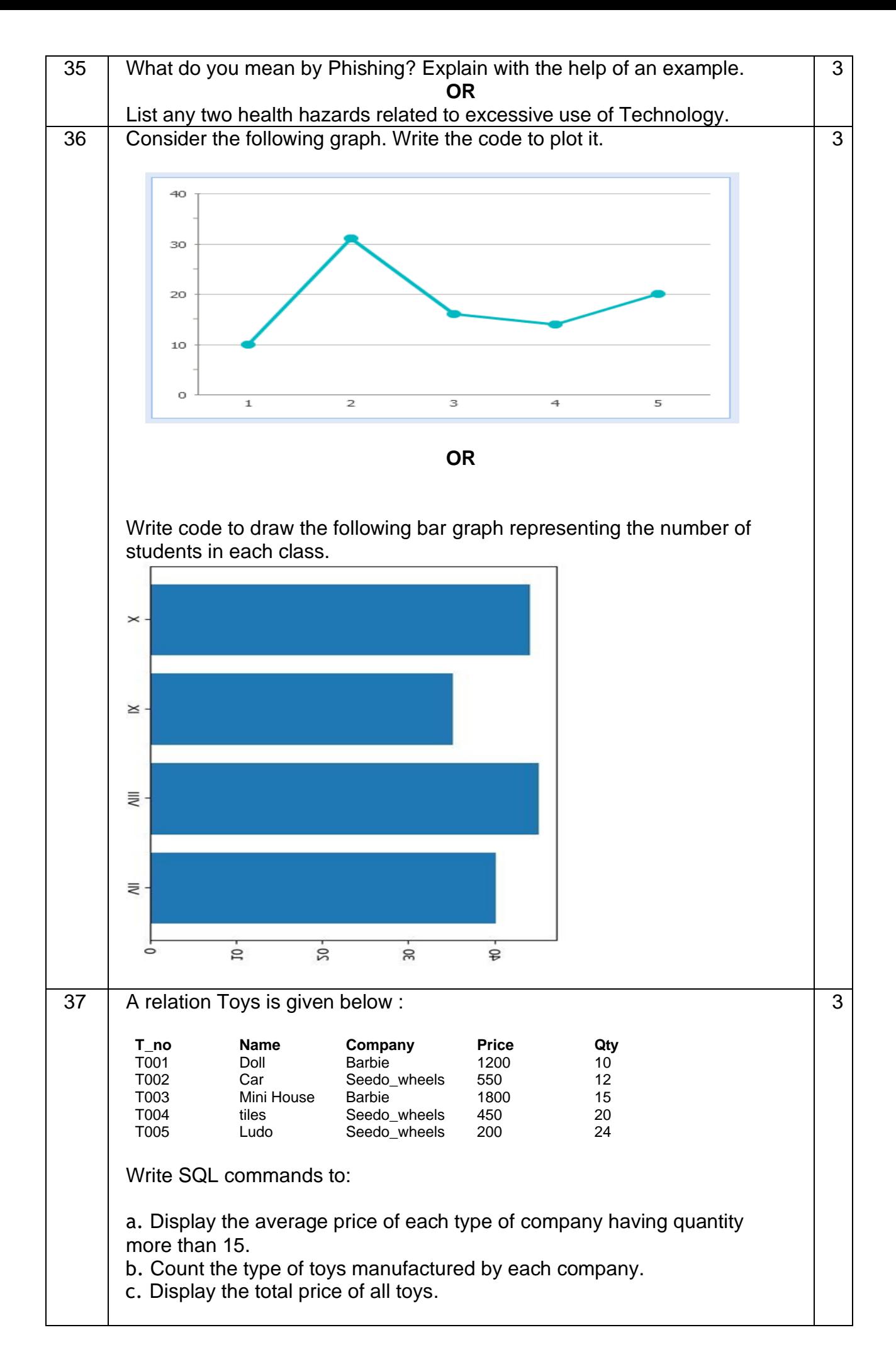

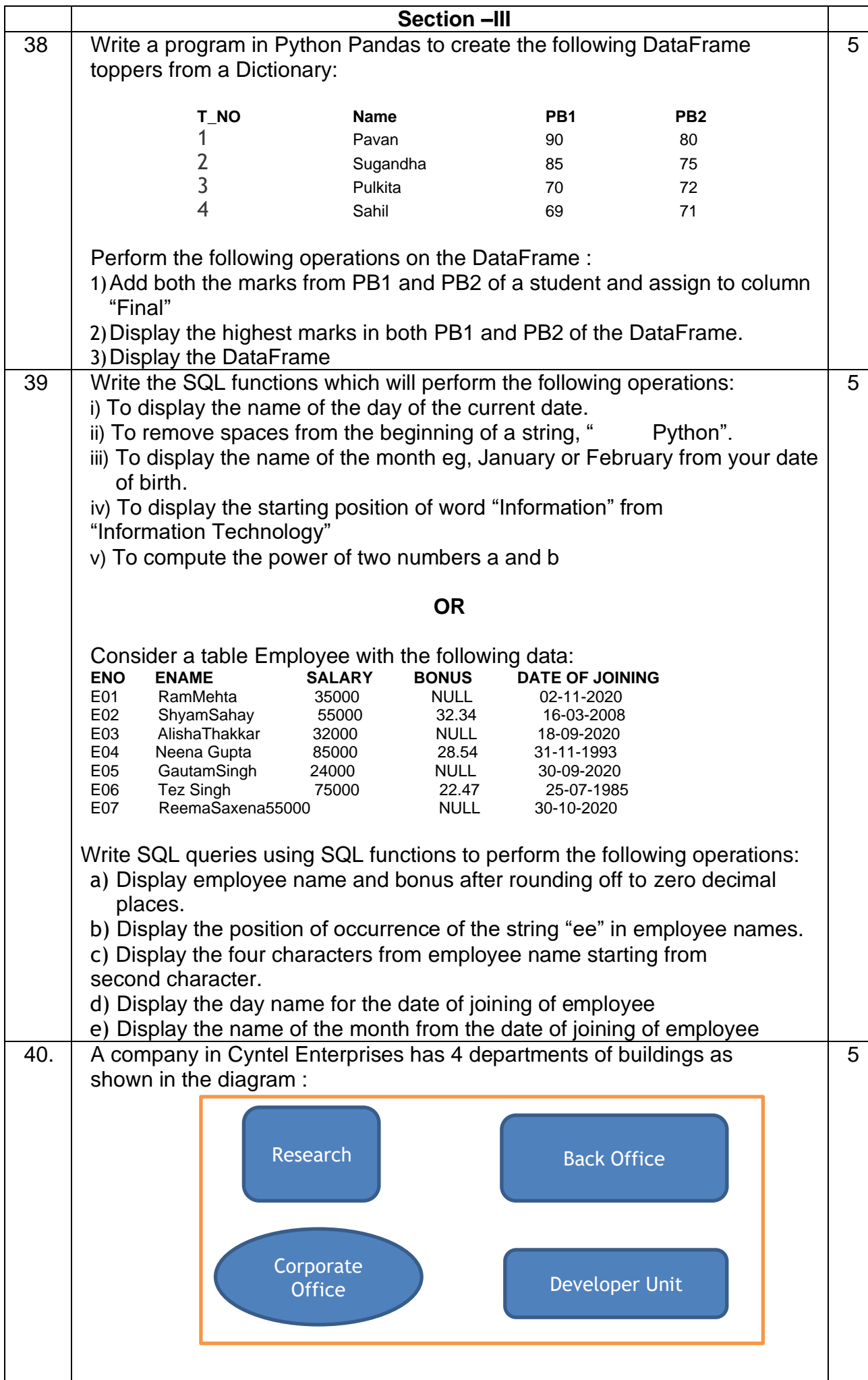

Center to center distances between various Buildings: Research to Back Office - 50m Back Office to Developer Unit - 60m Developer Unit to Corporate Office - 25m Corporate Office to Research - 170m Research to Developer Unit - 125m Back Office to w4 - 90m Number of computers in each of the department: Back Office - 150 Developer Unit - 15 Research -15 Corporate Office – 25 Computers in each department are networked but departments are not networked The company has now decided to connect the departments also. i. Suggest a most suitable cable layout for the above connections. ii. Suggest the most appropriate topology of the connection between the departments. iii. The company wants internet accessibility in all the departments. Suggest a suitable technology. iv. Suggest the placement of the following devices with justification if the company wants minimized network traffic a)Repeater b)Hub /switch v. The company is planning to link its head office situated in New Delhi with the offices in hilly areas. Suggest a way to connect it economically.